## **ead - Evolution #8486**

## **Permettre à l'administrateur de connaître le ou les filtres optionnels qui bloquent une adresse donnée**

27/06/2014 10:21 - Sylvain LUSSEAULT

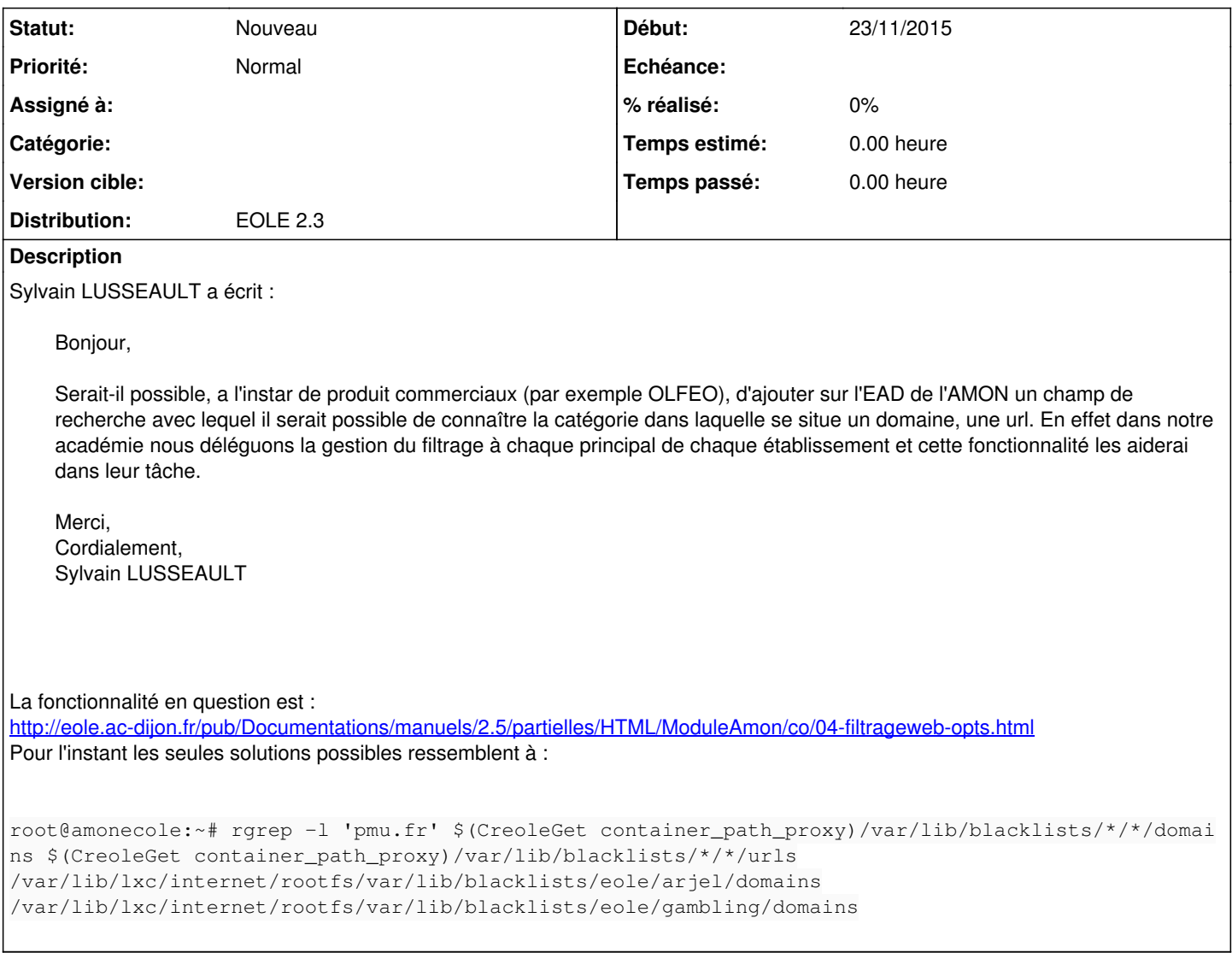

## **Historique**

## **#1 - 23/11/2015 14:30 - Joël Cuissinat**

- *Projet changé de Amon à ead*
- *Sujet changé de EAD AMON / Filtrage à Permettre à l'administrateur de connaître le ou les filtres optionnels qui bloquent une adresse donnée*
- *Description mis à jour*
- *Début mis à 23/11/2015*